# **LV-676**

# **Test Report**

# **Edition 1.0**

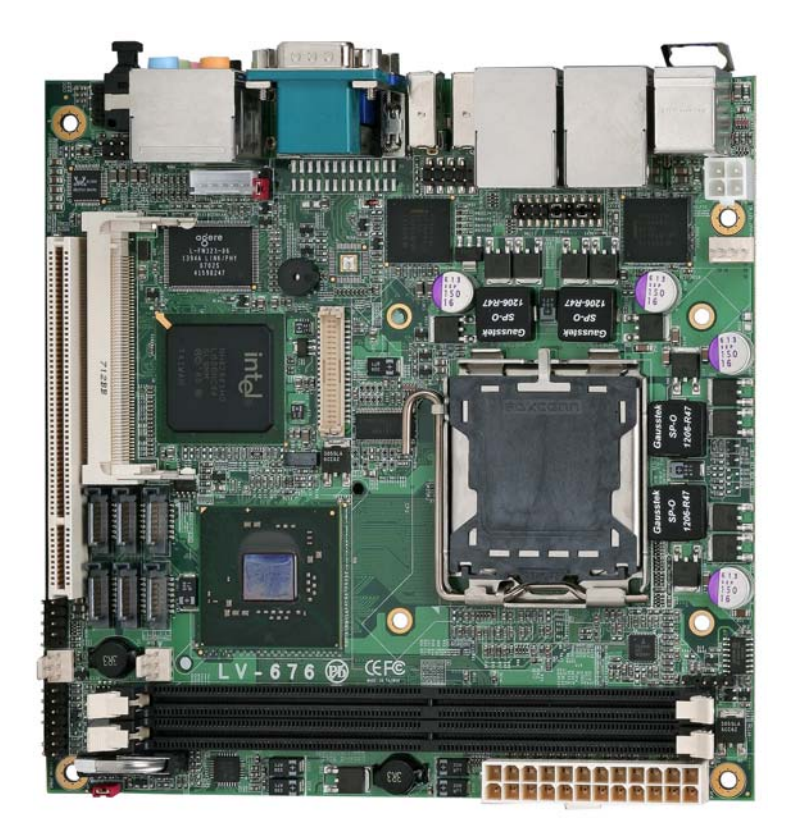

# Index

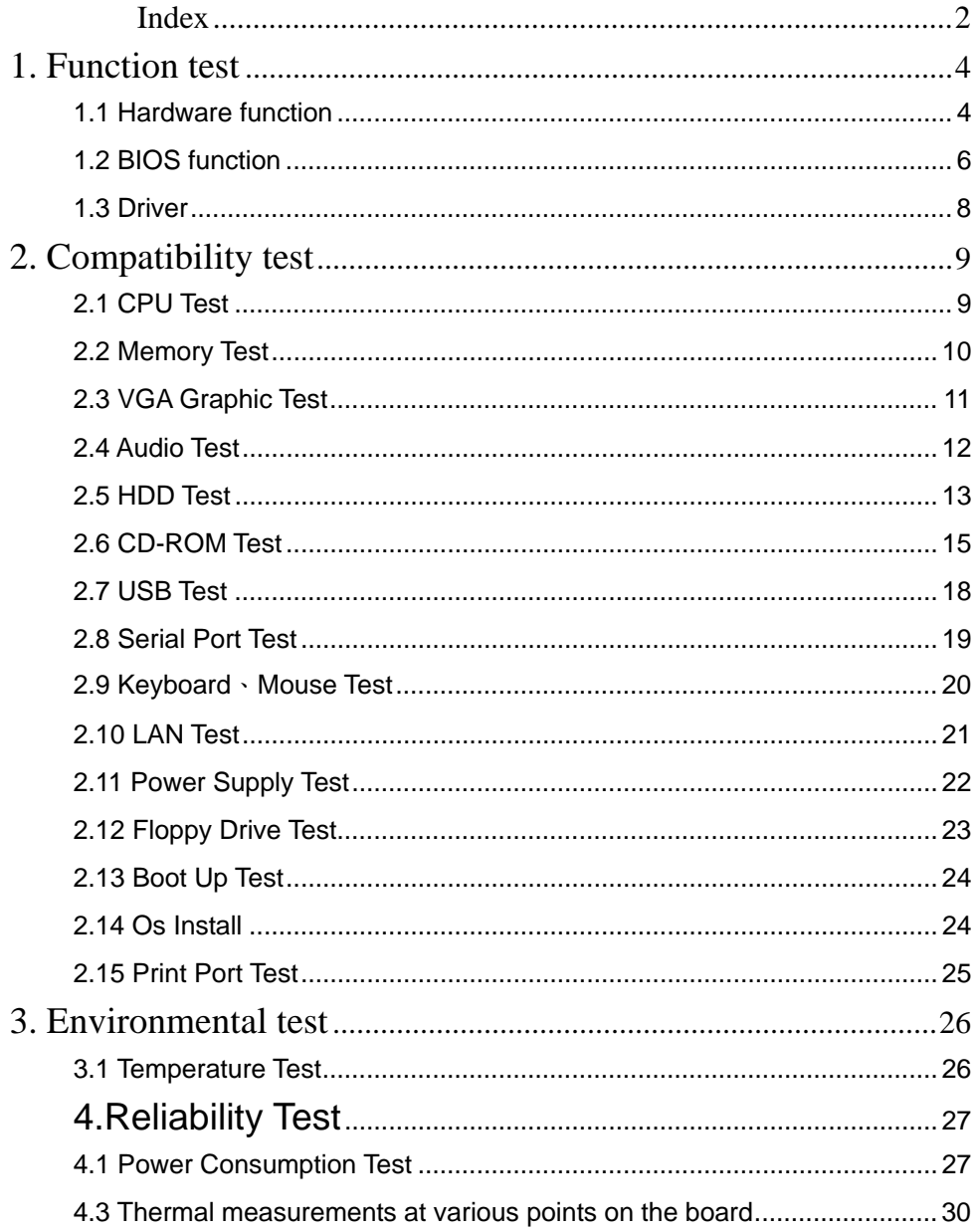

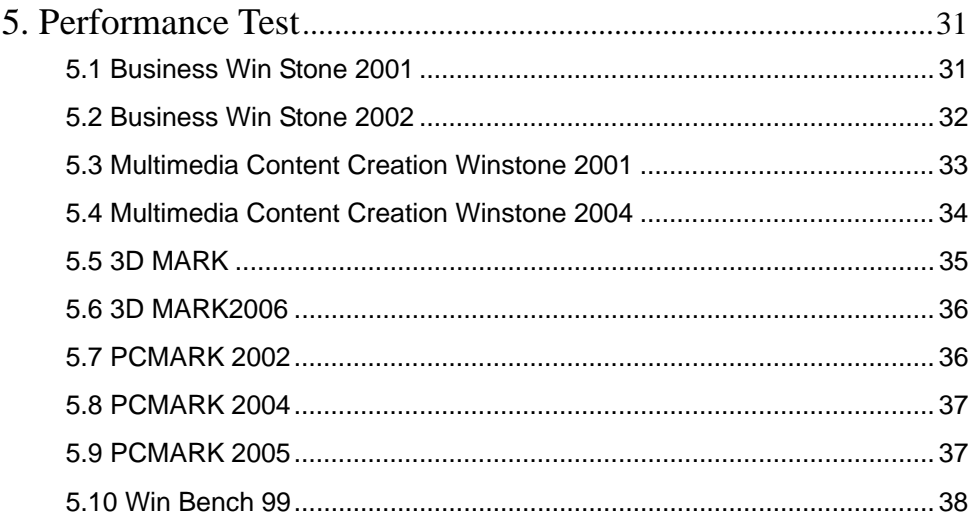

# **1. Function test**

# **1.1 Hardware function**

# **Base Function Test**

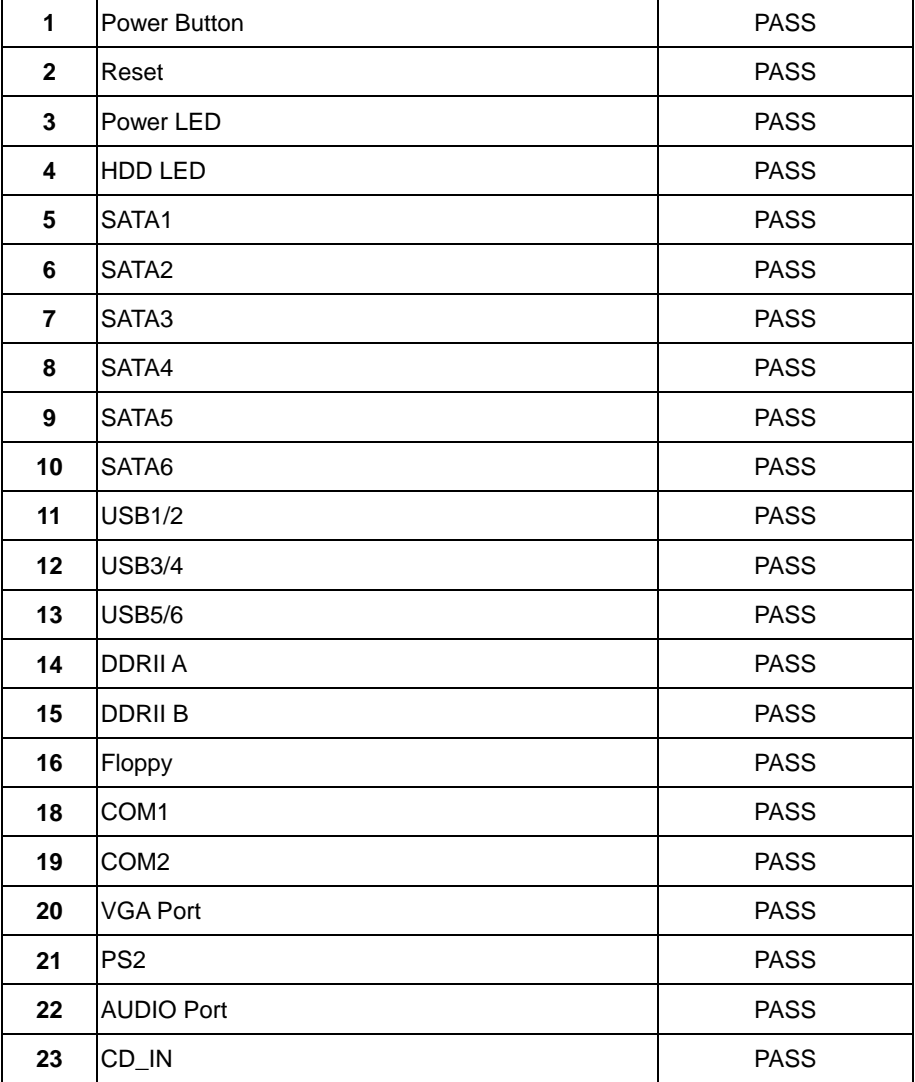

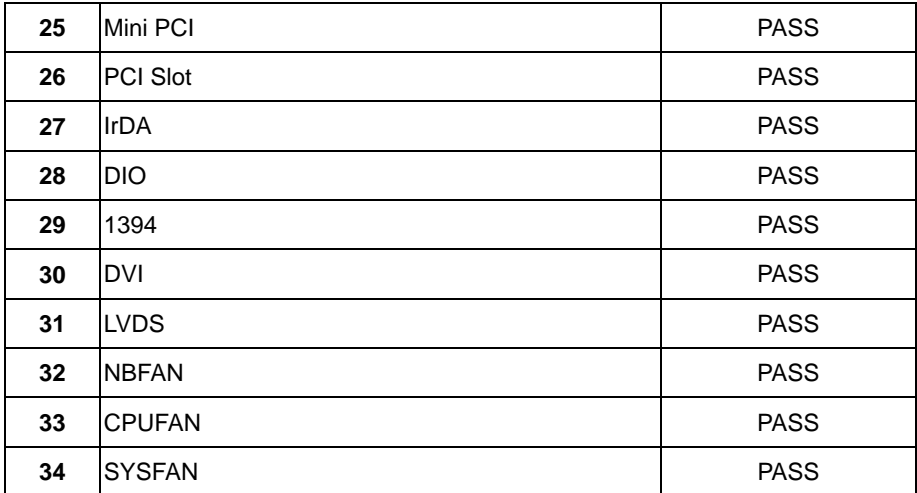

**Jumper** 

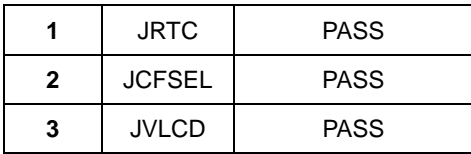

# **1.2 BIOS function**

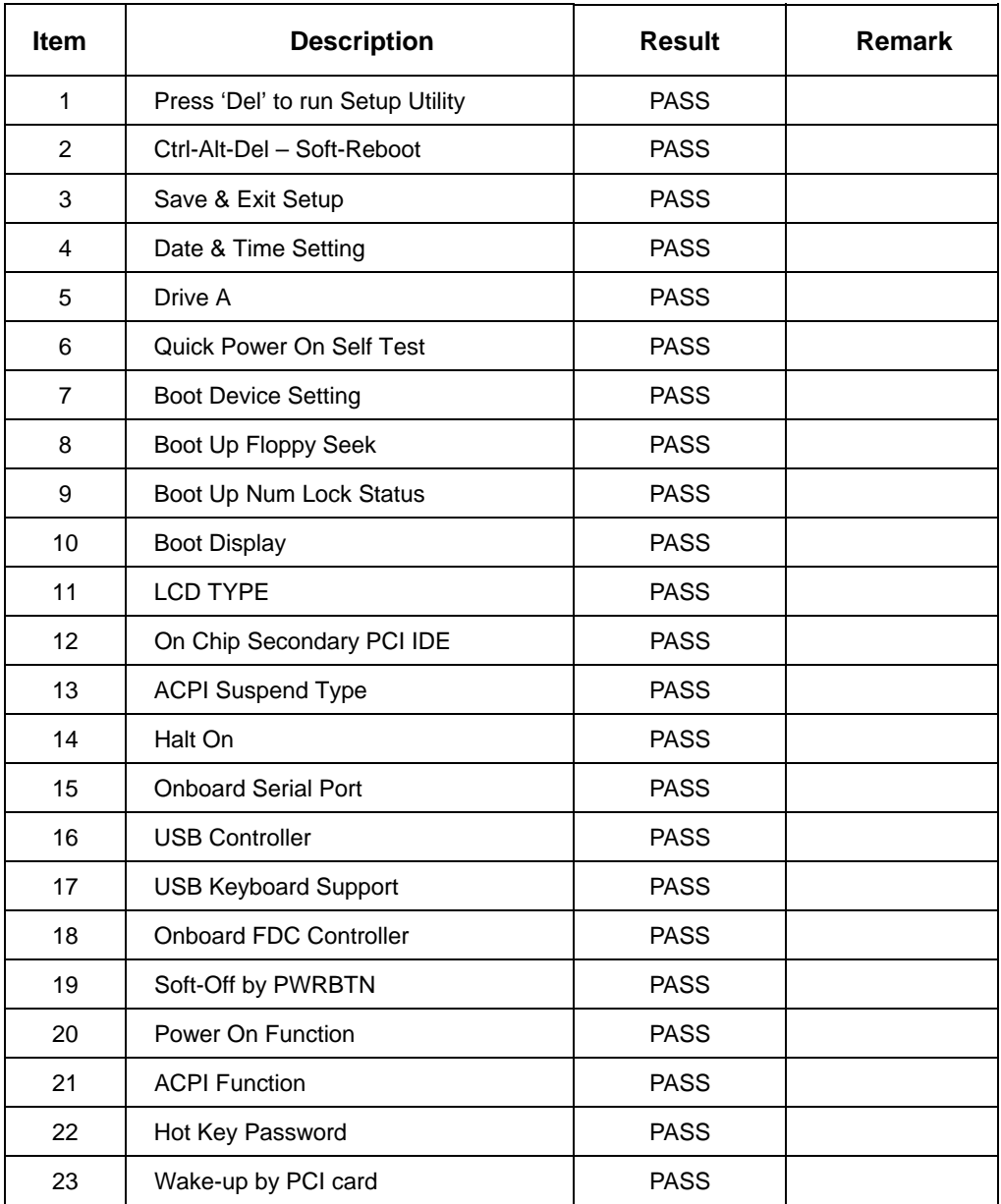

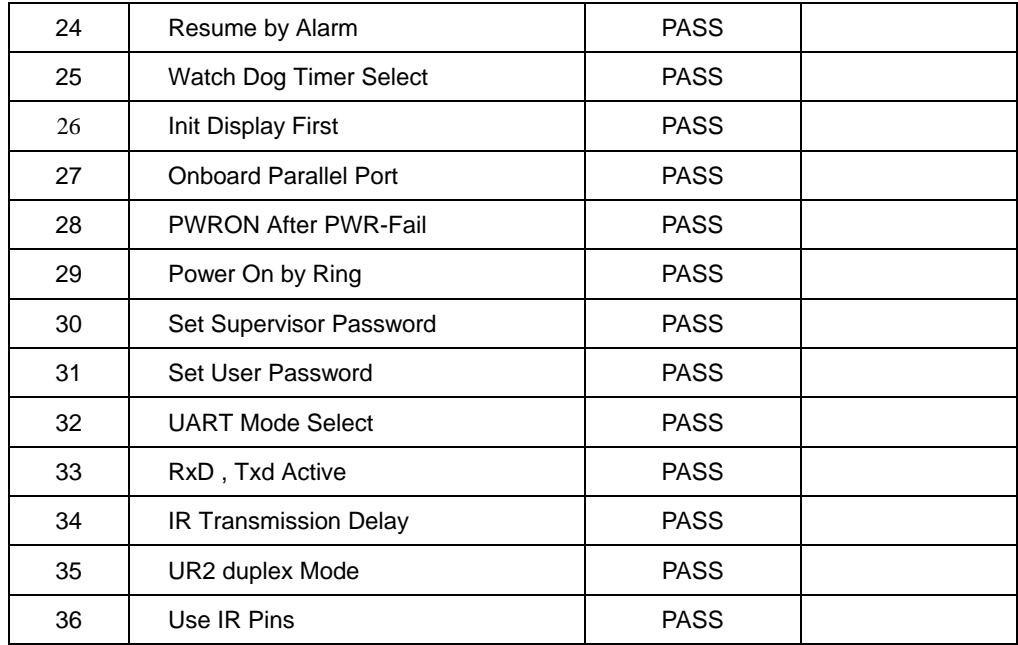

# **1.3 Driver**

# **1. Windows XP SP2**

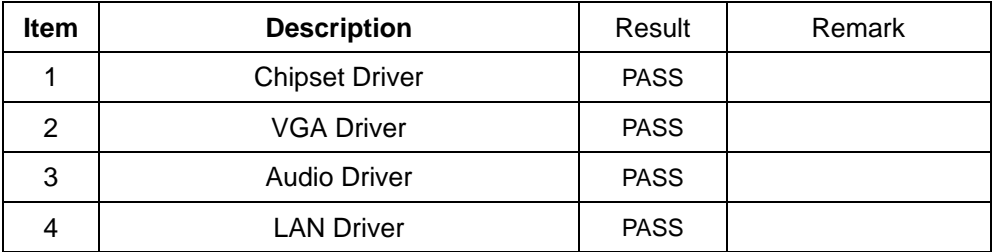

## **2. Windows Professional 2000**

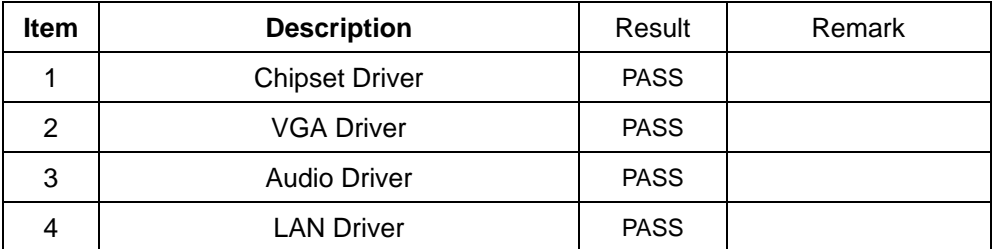

## **3. Windows Server 2003**

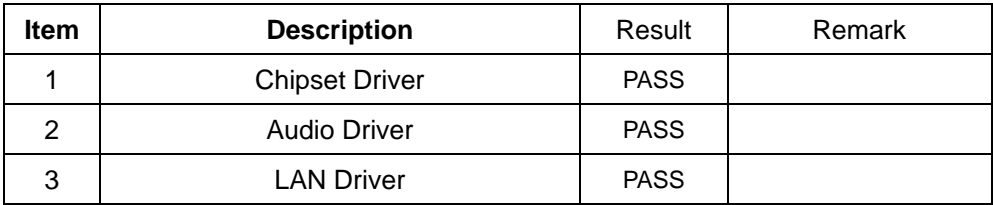

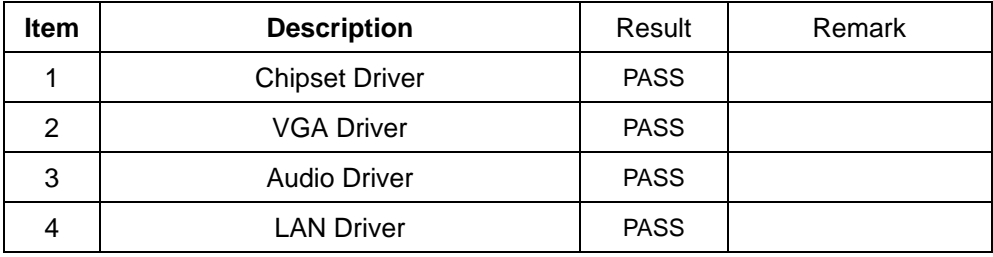

# **2. Compatibility test**

# **2.1 CPU Test**

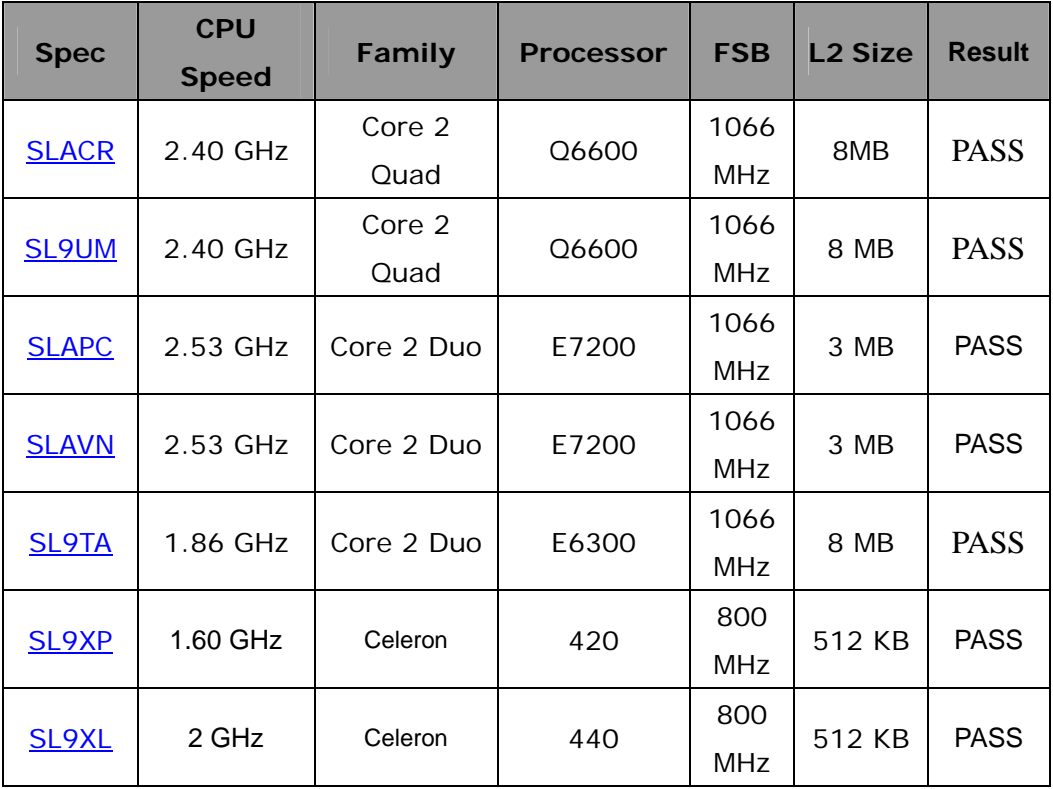

# **2.2 Memory Test**

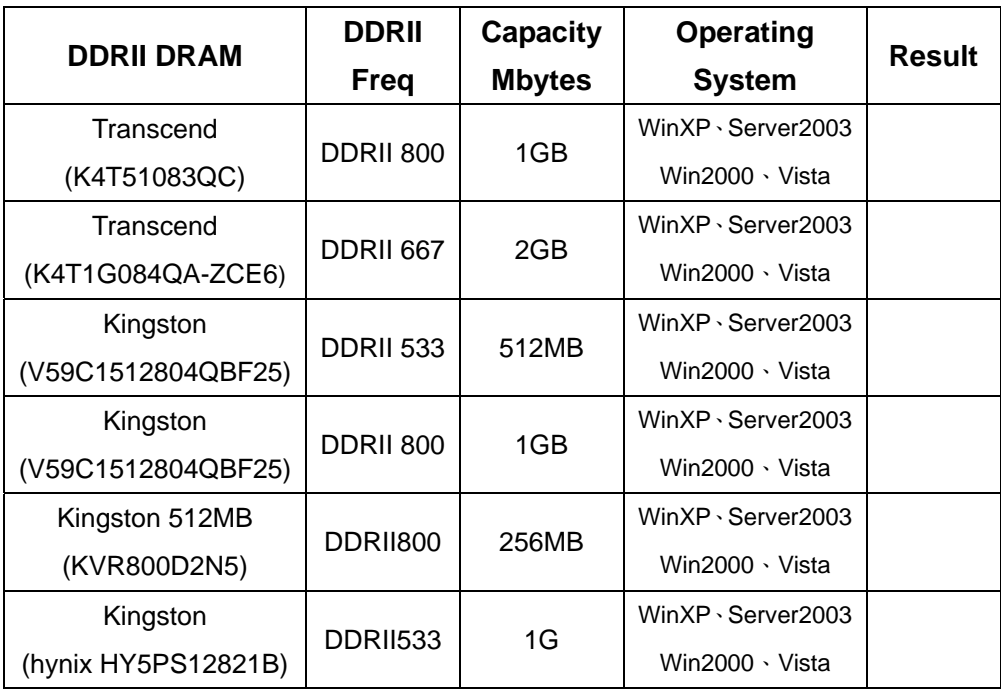

# **2.3 VGA Graphic Test**

# **1. Windows XP**

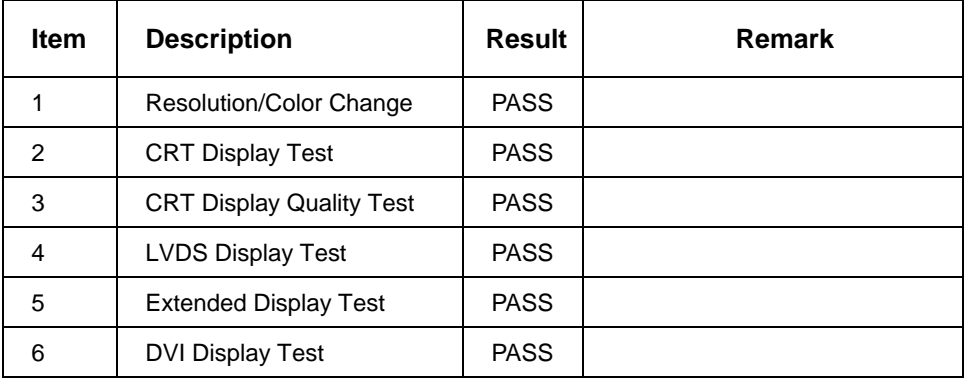

## **2. Windows Professional 2000**

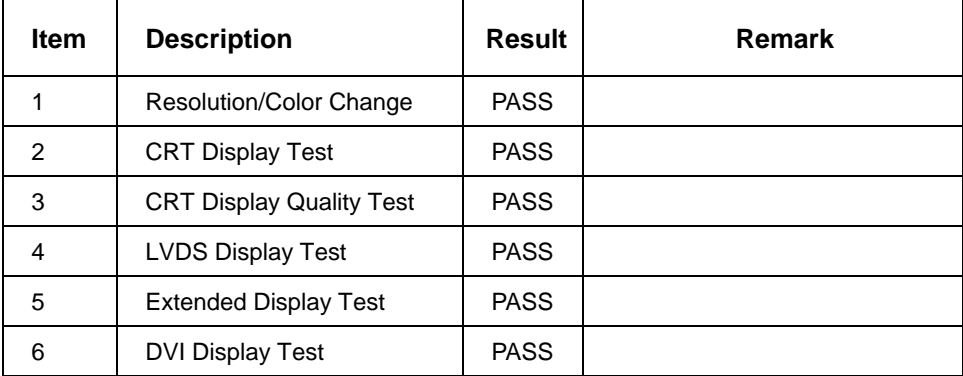

## **2. Windows Sever 2003**

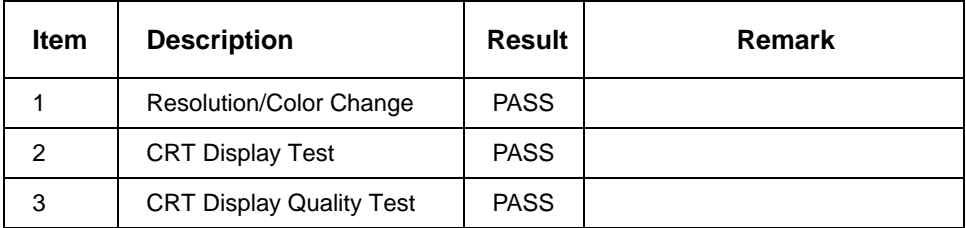

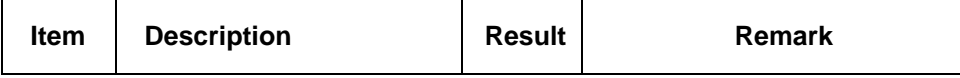

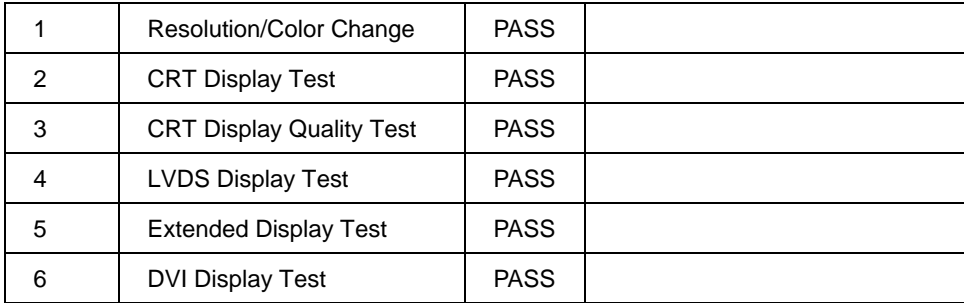

# **2.4 Audio Test**

## **1. Windows XP**

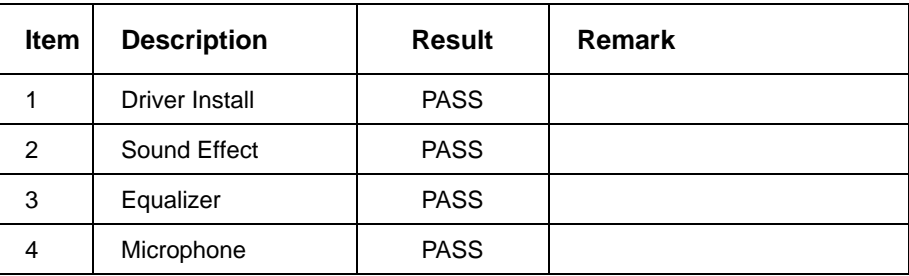

## **2. Windows Professional 2000**

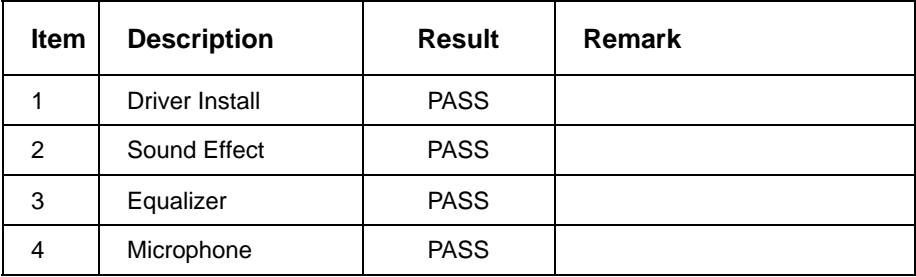

# **3. Windows Server 2003**

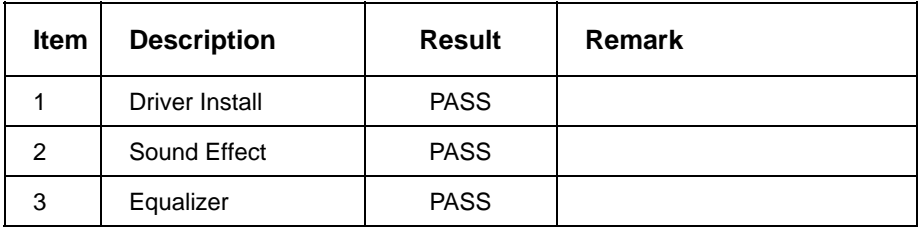

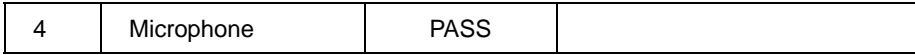

## **4. Windows Vista**

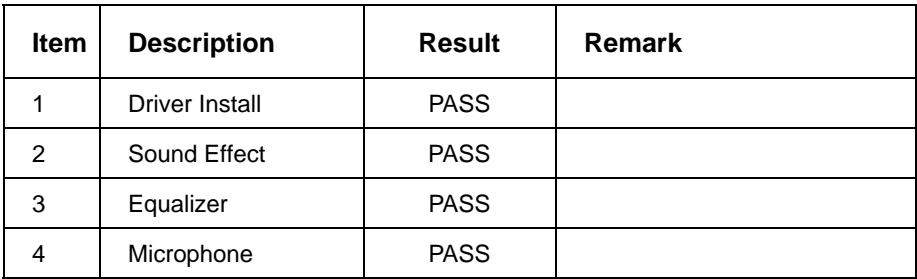

# **2.5 HDD Test**

## **Model: Western Digital WD1600JB-00mh80 160GB**

## **1. MS-DOS 6.22**

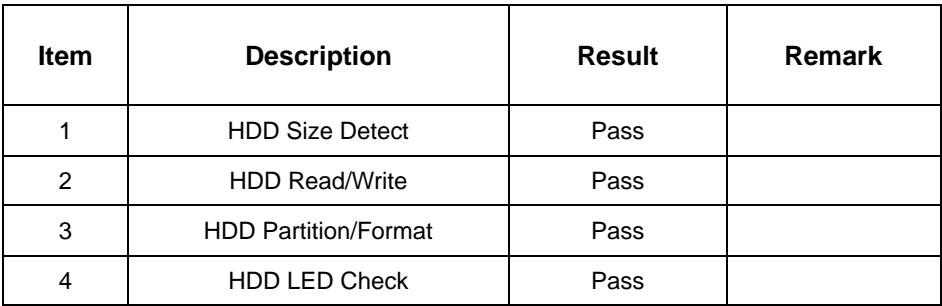

## **2. Windows Sever 2003**

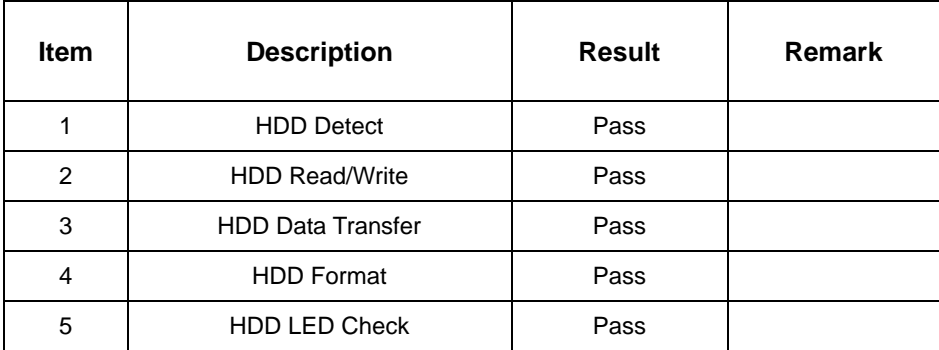

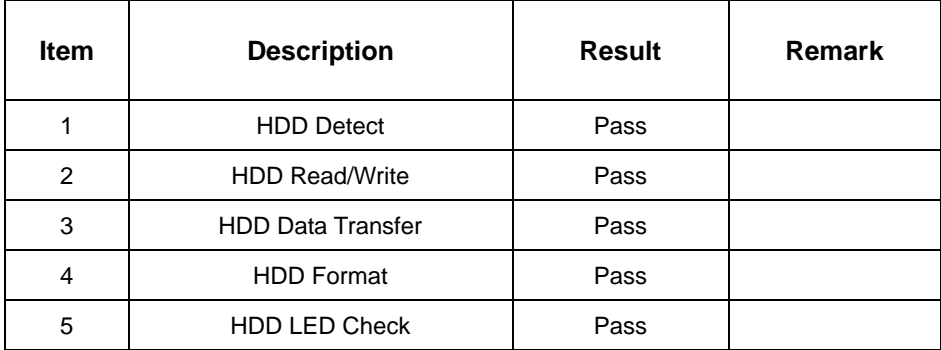

#### **Model: HITACHIl HDT722525DL380 250GB**

## **1. MS-DOS 6.22**

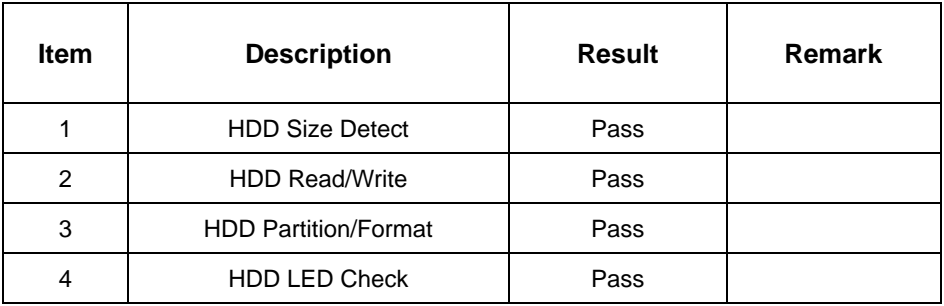

## **2. Windows Sever 2003**

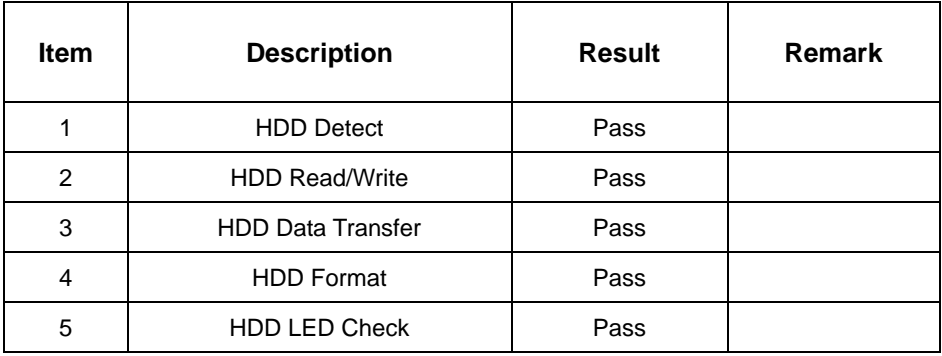

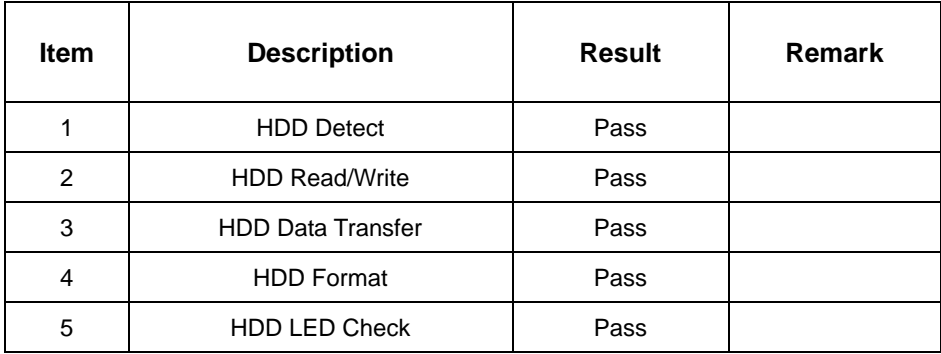

# **2.6 CD-ROM Test**

# **Model: LITEON DVD SOSC-2485KX (USB)**

#### **1. MS-DOS 6.22**

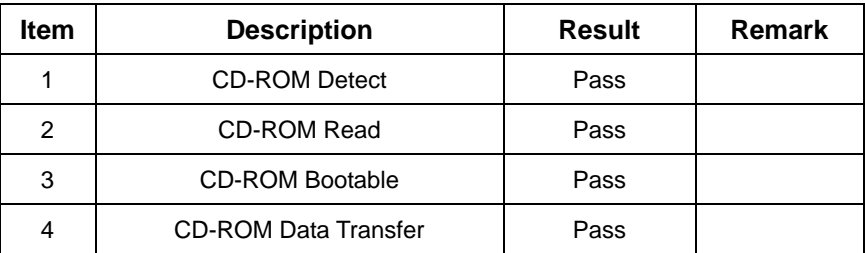

### **2. Windows 2003 Server**

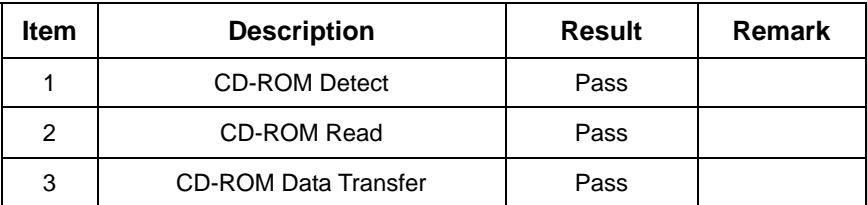

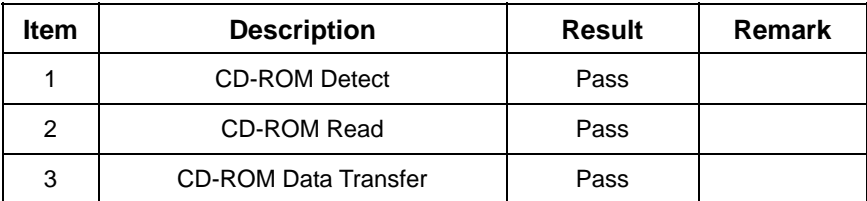

## **4. Windows Vista**

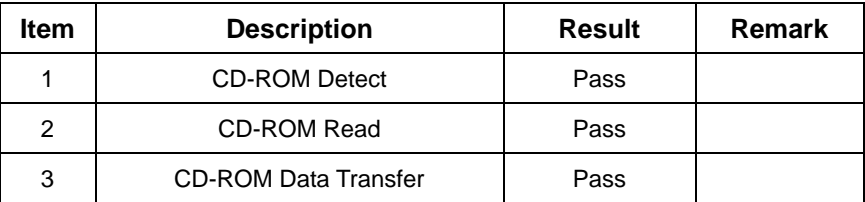

## **Model: LITEON DVD SOSW-833SX (USB)**

### **1. MS-DOS 6.22**

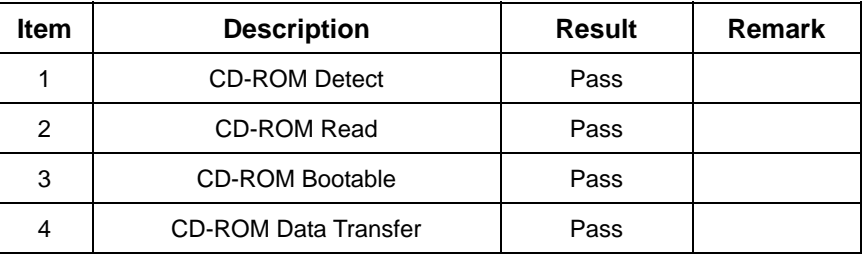

## **2. Windows 2003 Server**

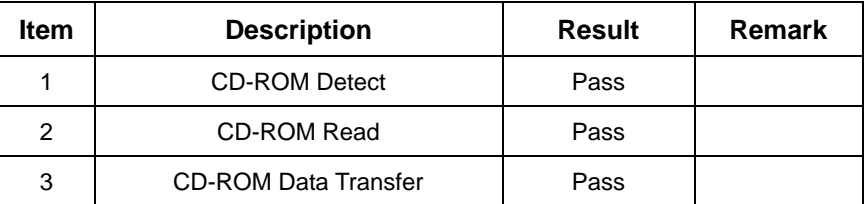

# **3. Windows XP**

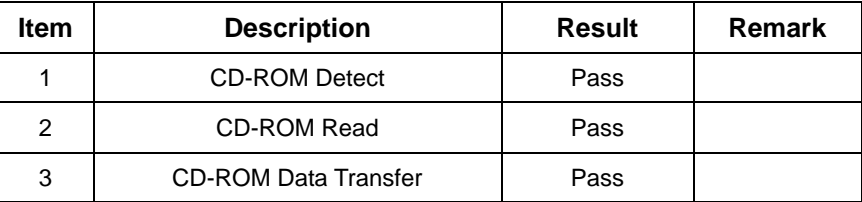

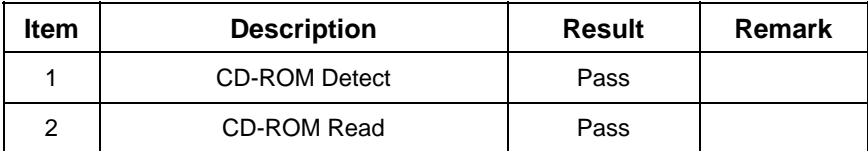

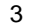

# **Model: ASUS DVD DRW-1014BLT (SATA)**

#### **1. MS-DOS 6.22**

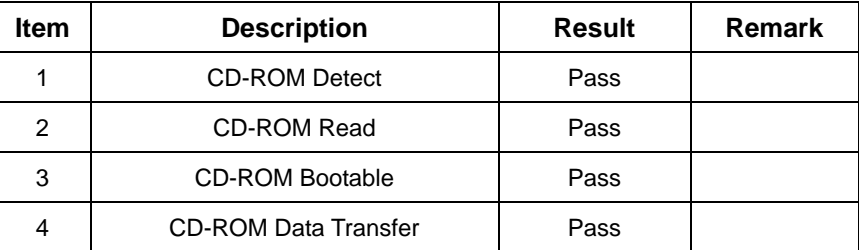

### **2. Windows Professional 2000**

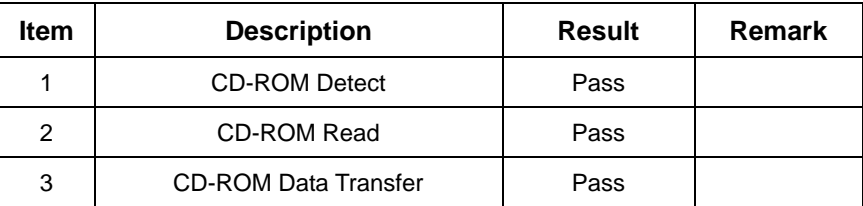

### **3. Windows Server 2003**

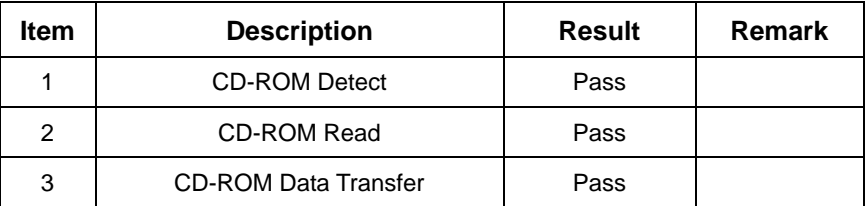

#### **4. Windows XP**

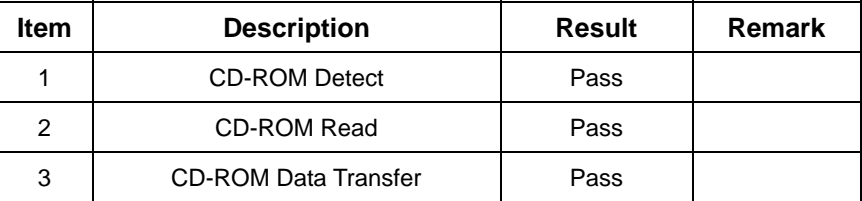

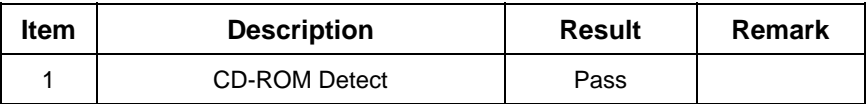

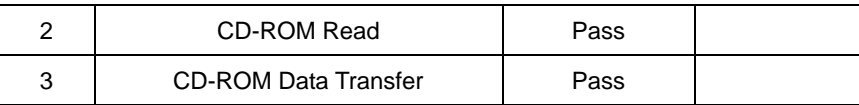

# **2.7 USB Test**

## **1. Windows XP**

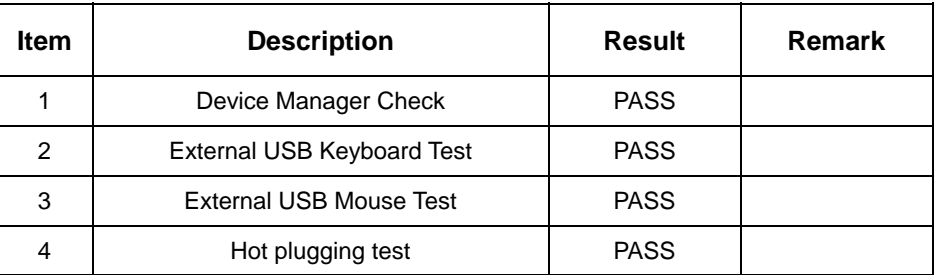

## **2. Windows Professional 2000**

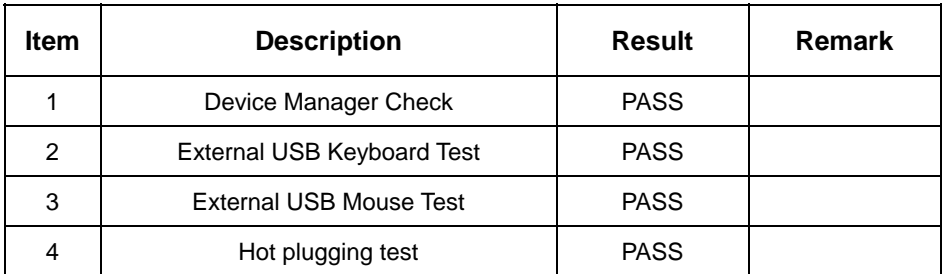

## **3. Windows Server 2003**

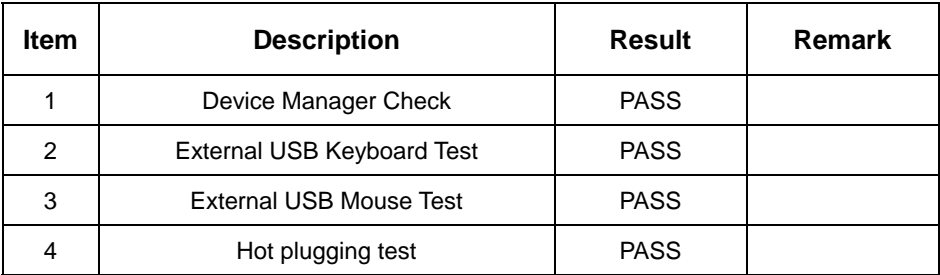

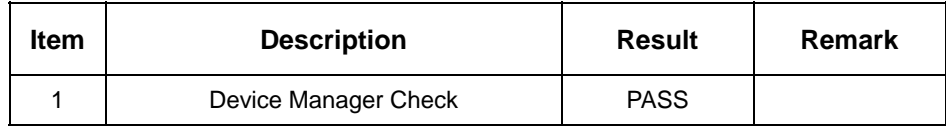

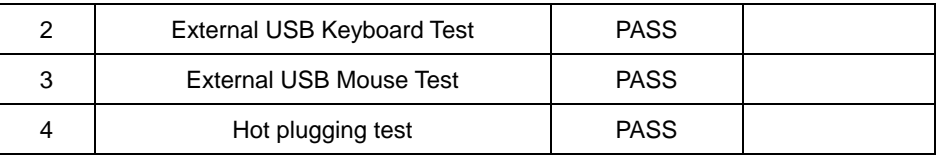

# **2.8 Serial Port Test**

## **1. MS-DOS**

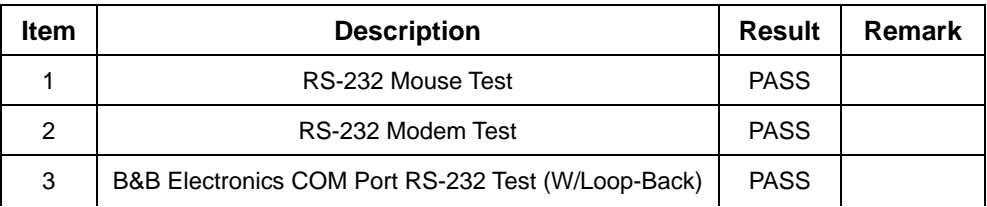

## **2. Windows Server 2003**

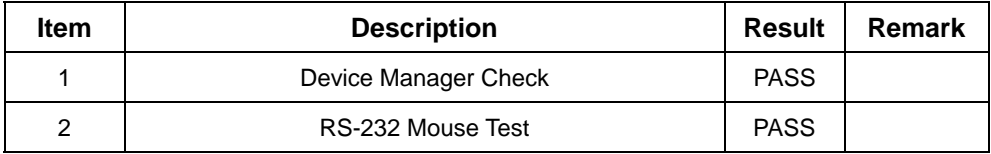

### **3. Windows Professional 2000**

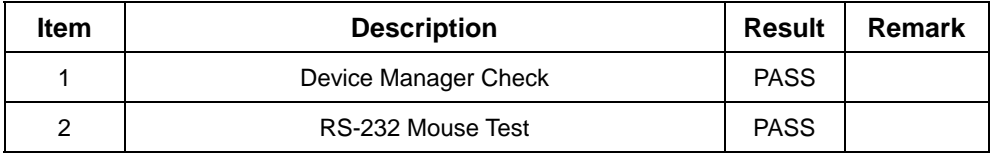

## **3. Windows XP**

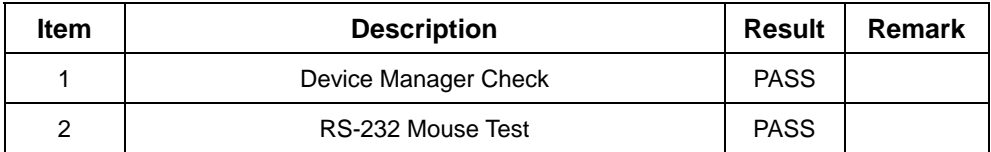

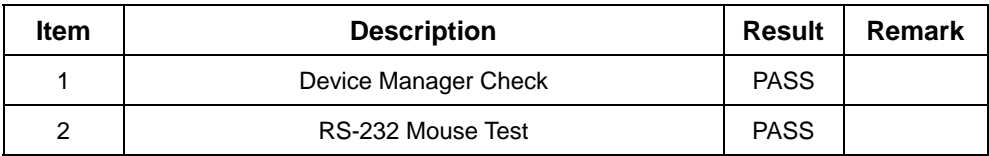

# **2.9 Keyboard**、**Mouse Test**

# **1. MS-DOS**

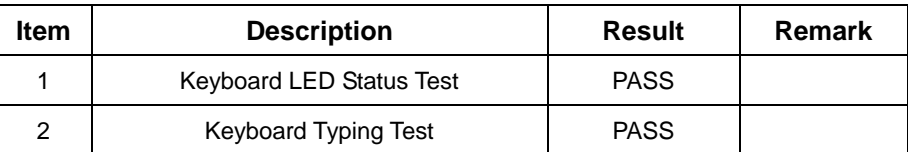

## **2. Windows XP**

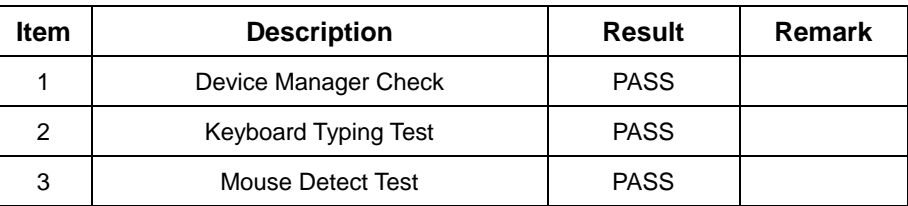

## **3. Professional 2000**

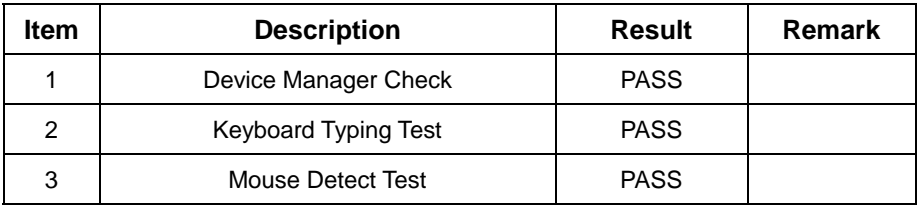

## **4. Windows Server 2003**

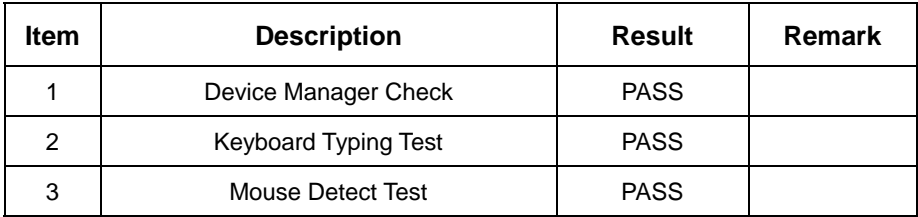

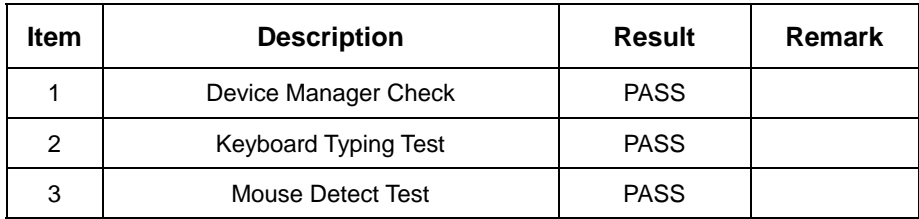

# **2.10 LAN Test**

# **1. Windows XP SP2**

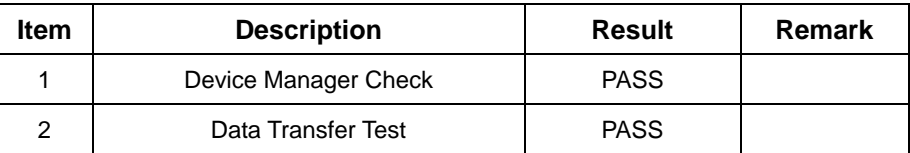

### **2. Windows Professional 2000**

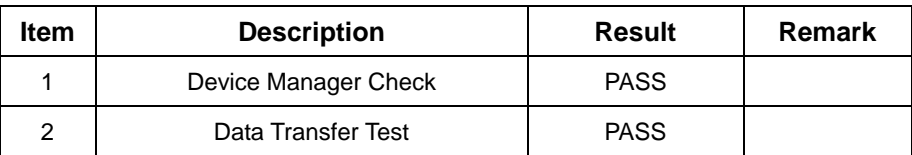

## **3. Windows Server 2003**

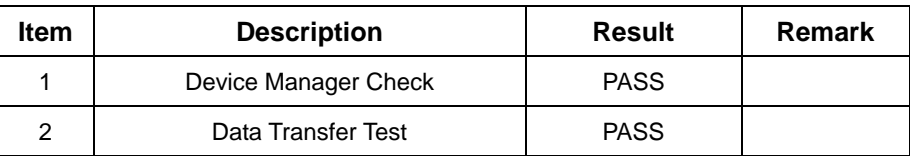

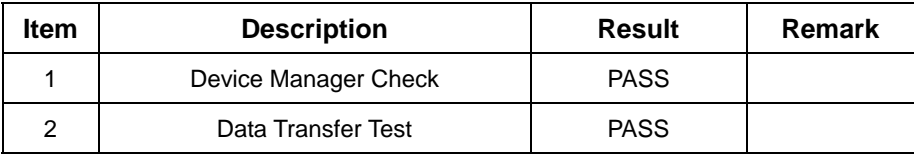

# **2.11 Power Supply Test**

# **1. MS-DOS 6.22**

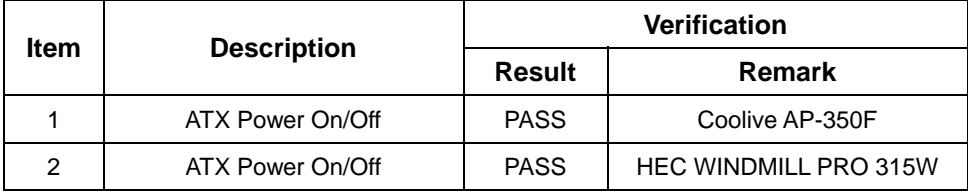

## **2. Windows XP**

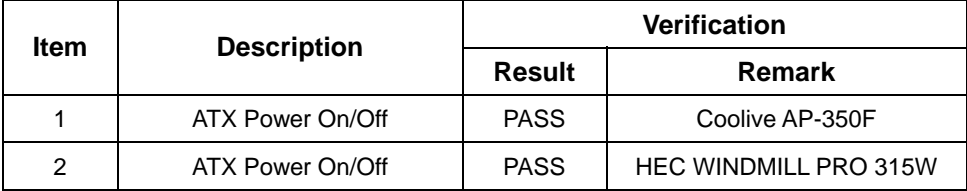

## **3. Windows Professional 2000**

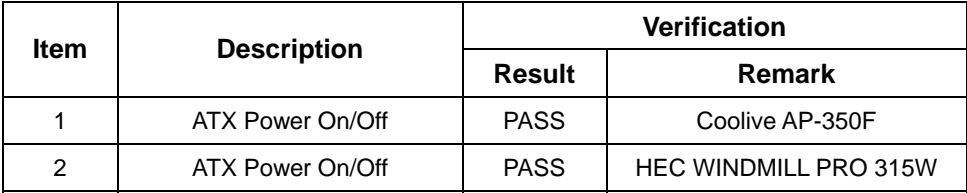

# **4. Windows Server 2003**

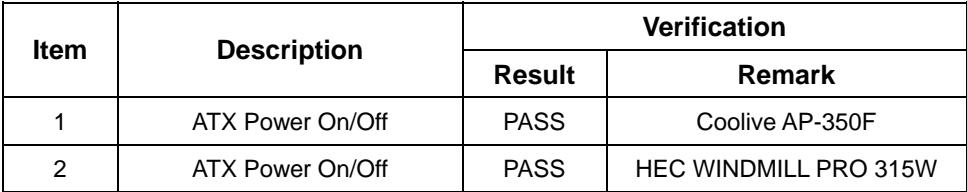

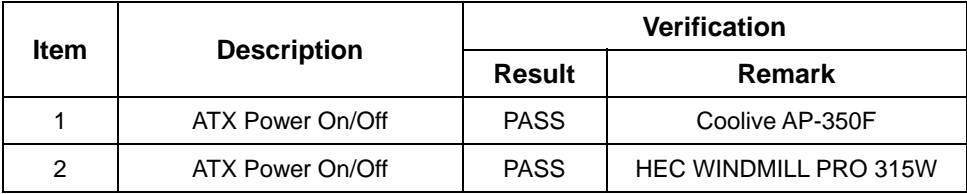

# **2.12 Floppy Drive Test Model: MITSUMI 353M3**

#### **1. MS-DOS 6.22**

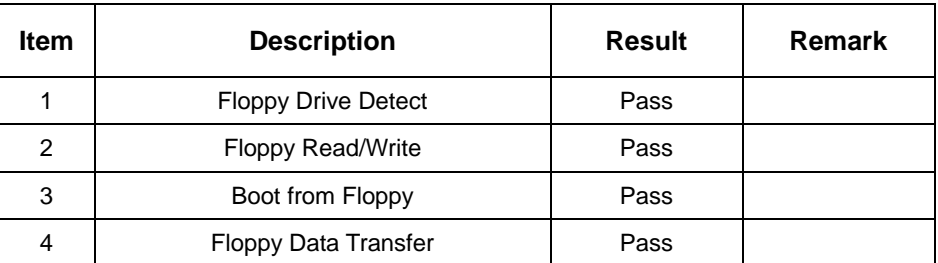

#### **2. Windows Professional 2000**

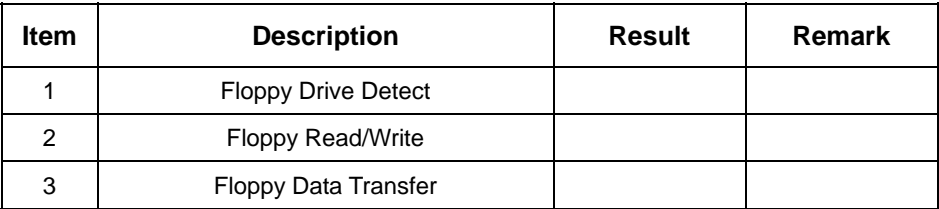

## **3. Windows 2003 Server**

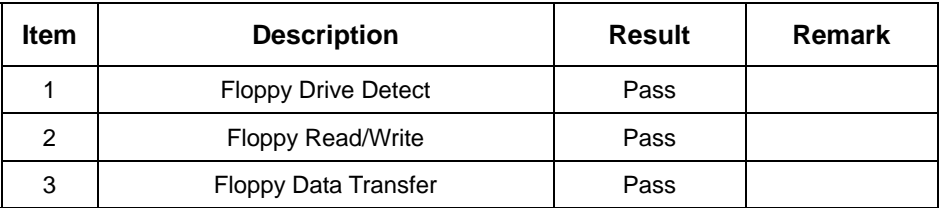

## **4. Windows XP**

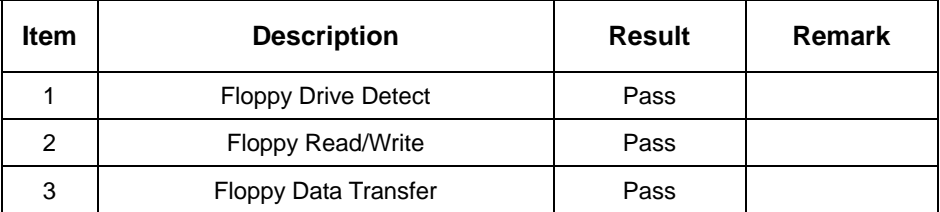

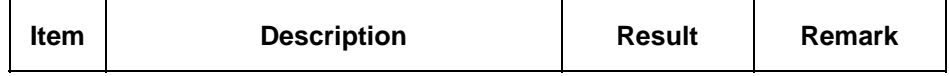

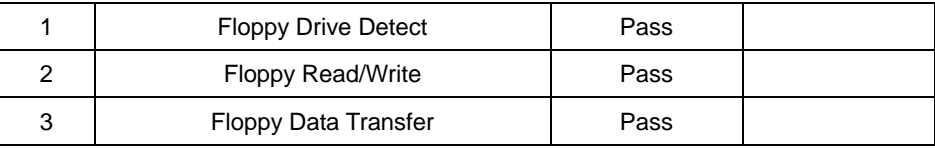

# **2.13 Boot Up Test**

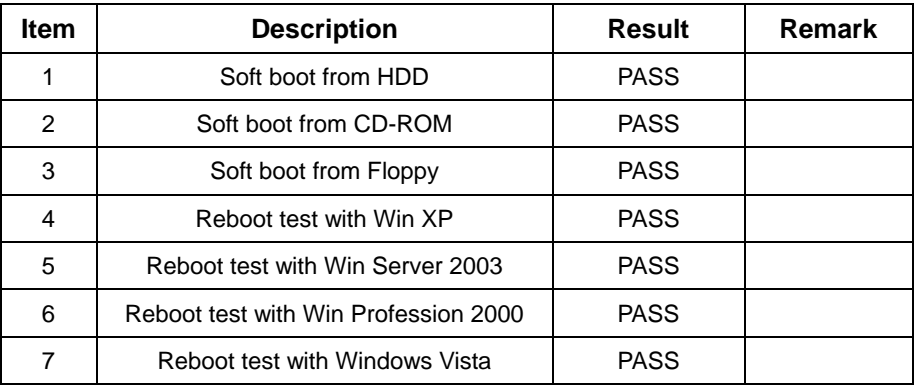

# **2.14 Os Install**

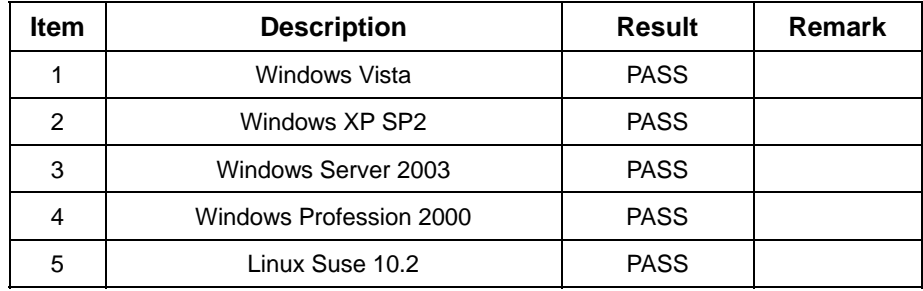

# **2.15 Print Port Test**

# **1. Window XP**

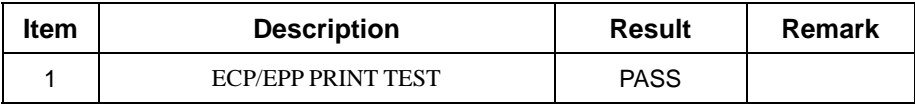

## **2. Windows 2003**

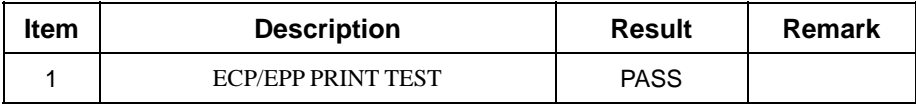

# **3. Environmental test**

# **3.1 Temperature Test**

# **Hardware Device list:**

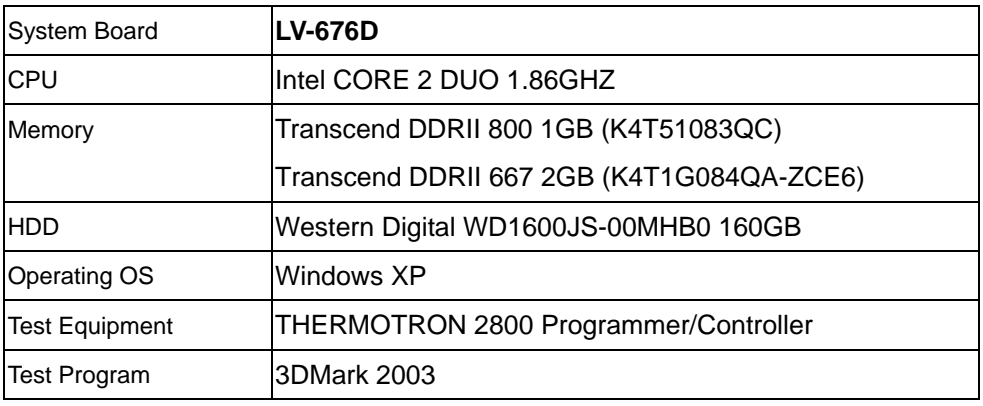

# **Test Result:**

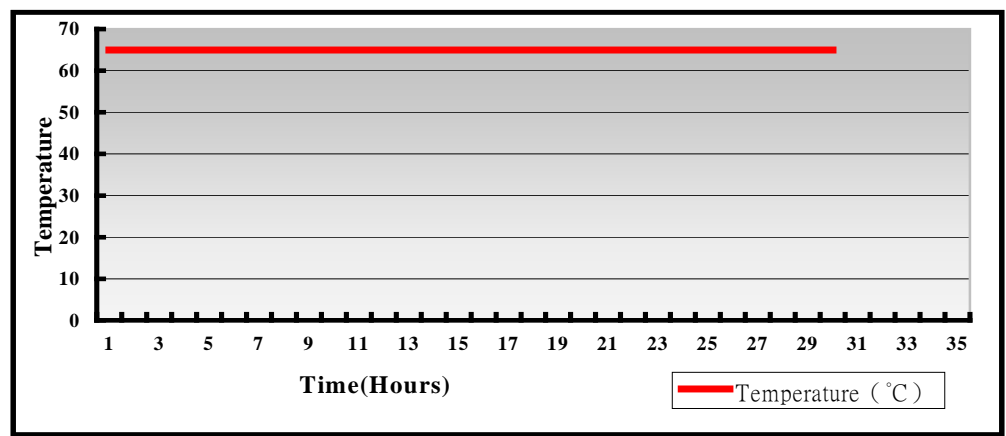

# **Boot Up Test:**

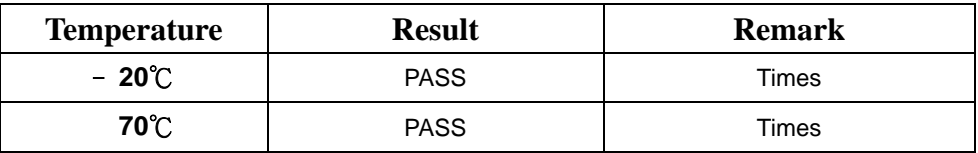

# **4.Reliability Test**

# **4.1 Power Consumption Test**

# **1.Test Environment:**

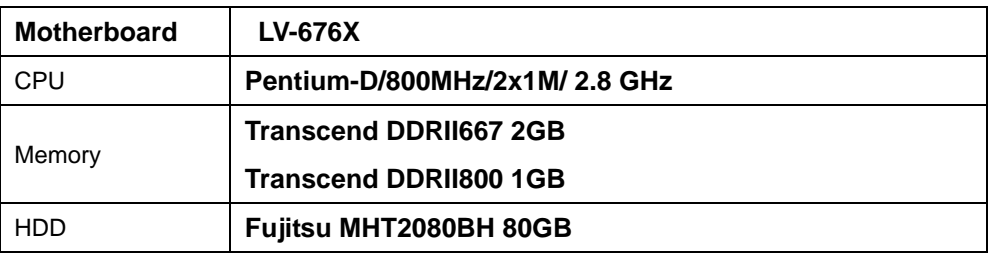

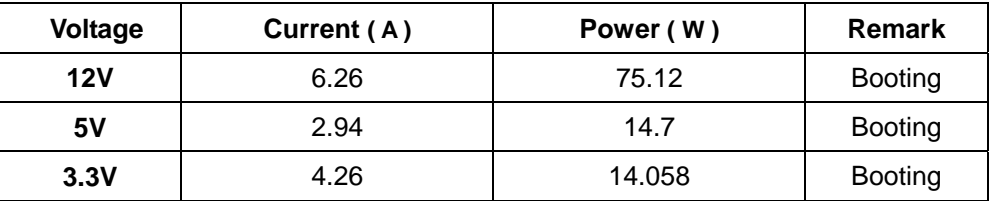

# **2.Test Environment:**

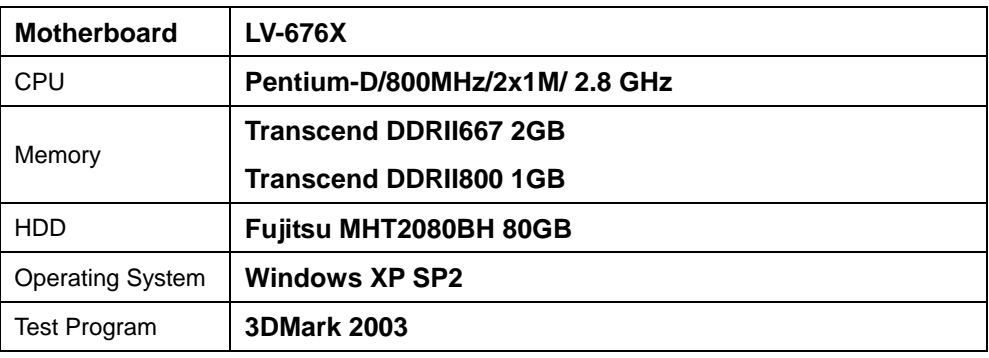

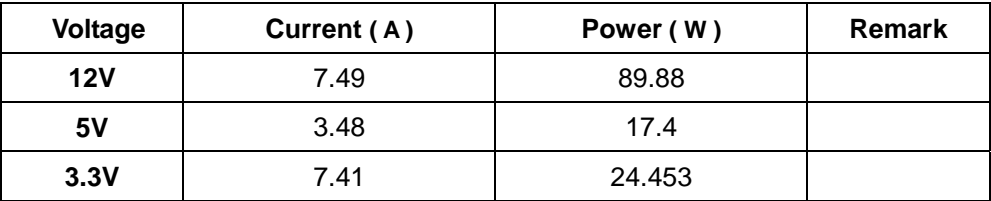

# **3.Test Environment:**

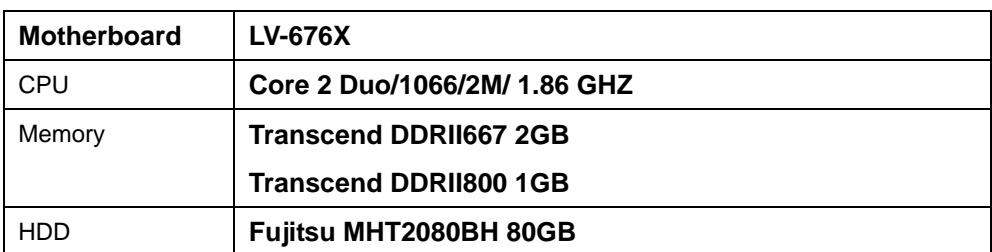

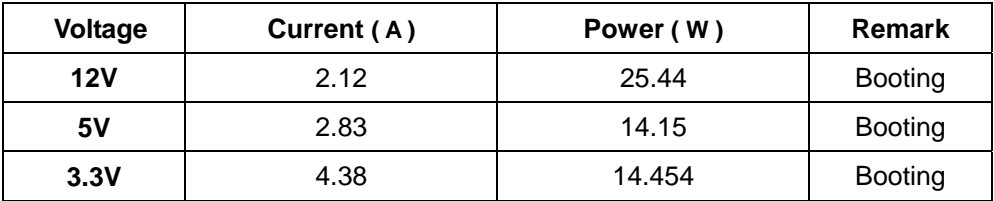

## **4.Test Environment:**

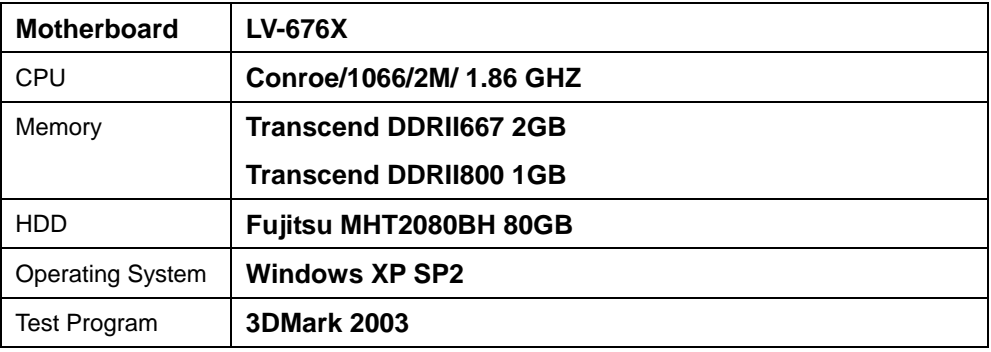

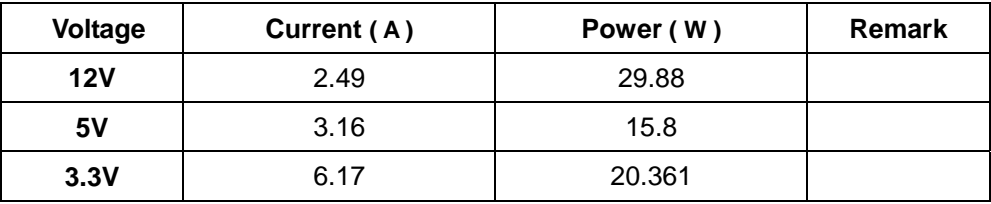

# **5.Test Environment:**

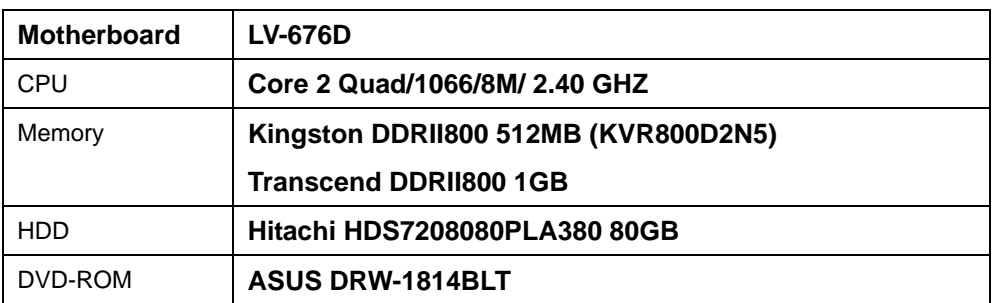

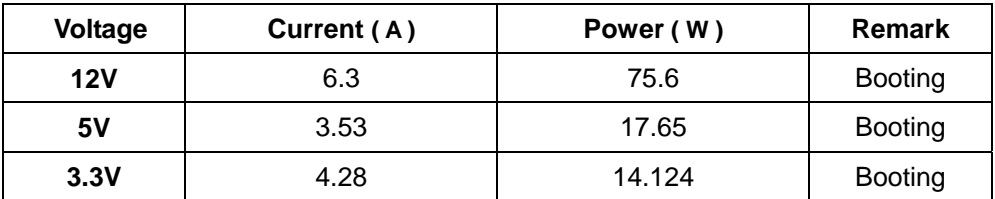

## **6.Test Environment:**

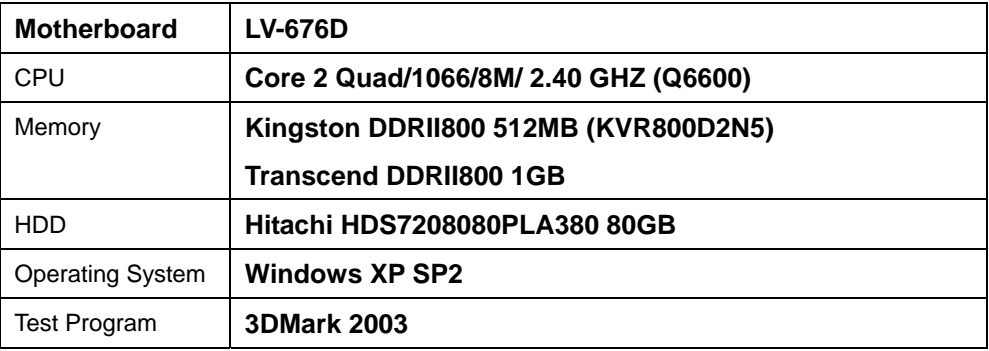

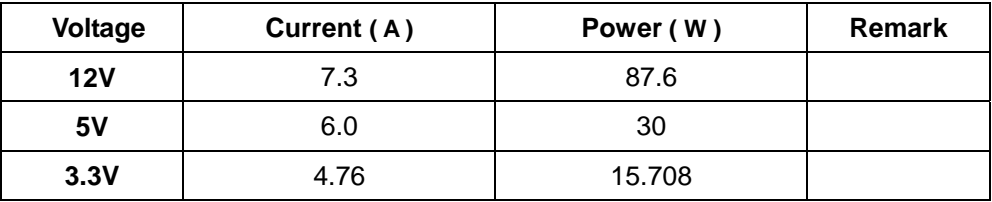

# **4.3 Thermal measurements at various points on the board**

## **Test Environment :**

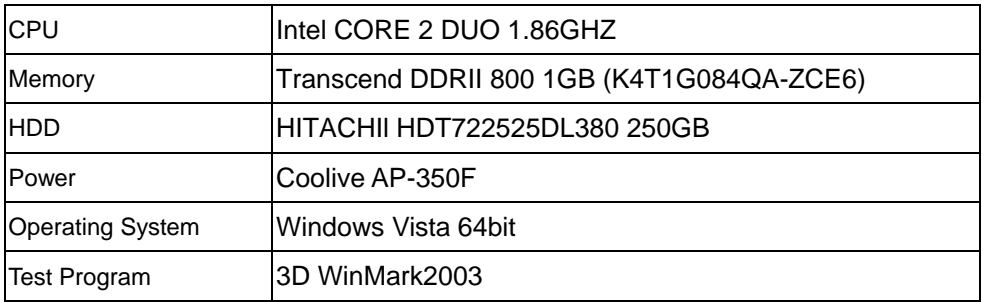

## **Test Result:**

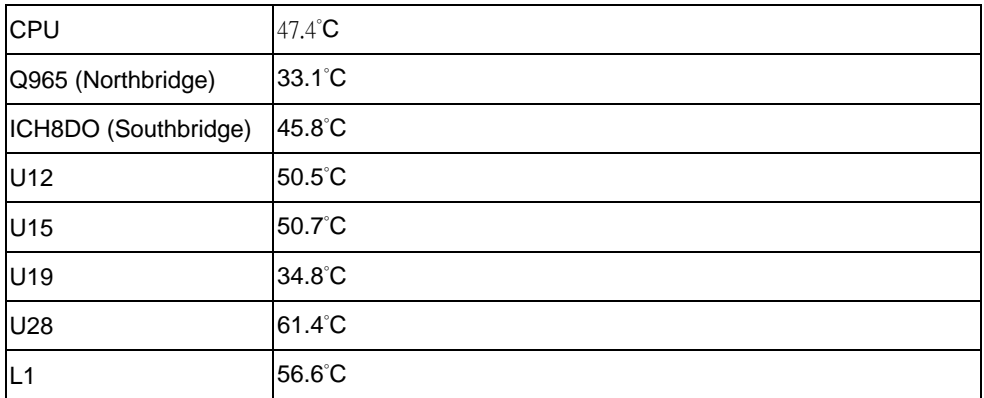

# **5. Performance Test**

# **5.1 Business Win Stone 2001**

# **Processor: Intel Core 2 Duo 1.8GHZ**

## **1. Windows Professional 2000**

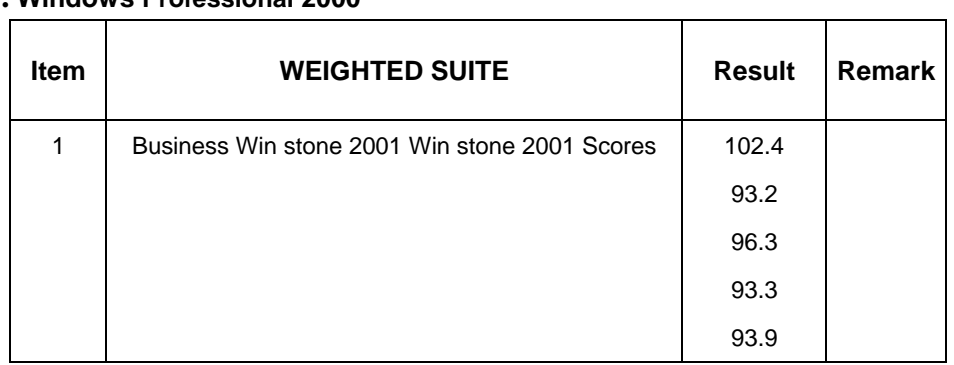

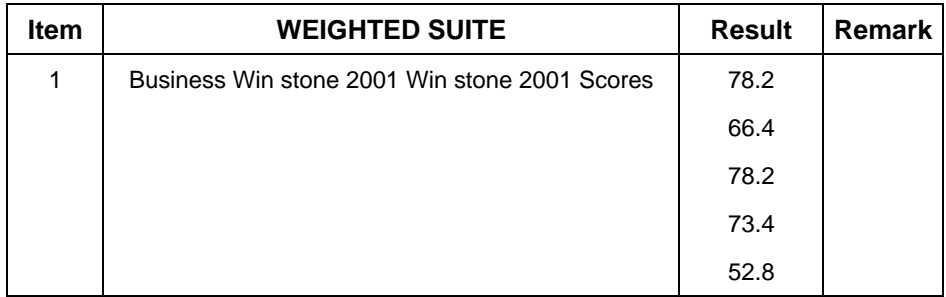

# **5.2 Business Win Stone 2002**

# **Processor: Intel Core 2 Duo 1.8GHZ**

#### **1. Windows Professional 2000**

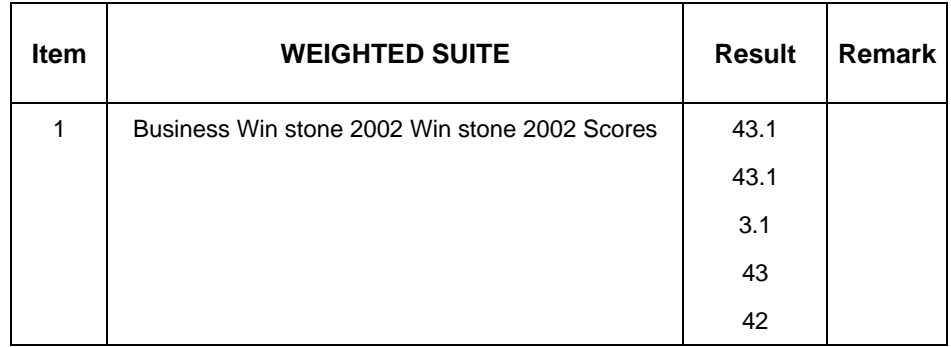

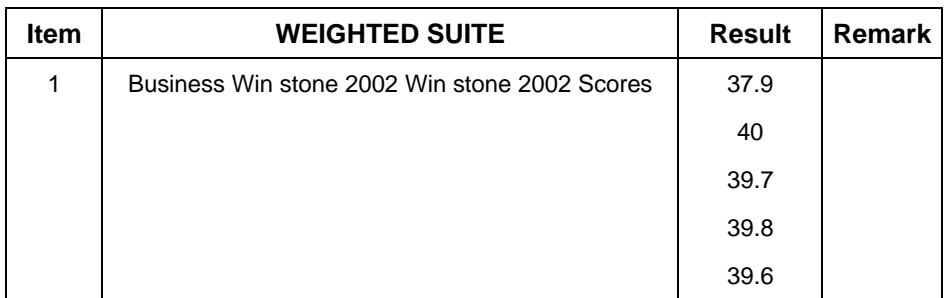

# **5.3 Multimedia Content Creation Winstone 2001**

# **Processor: Intel Core 2 Duo 1.8GHZ**

#### **1. Windows Professional 2000**

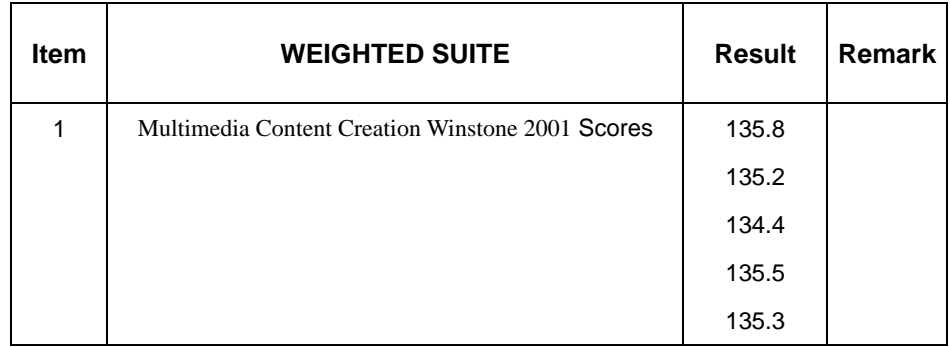

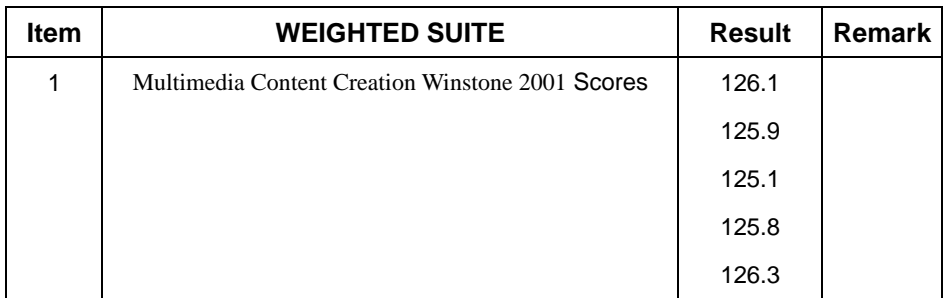

# **5.4 Multimedia Content Creation Winstone 2004**

# **Processor: Intel Core 2 Duo 1.8GHZ**

#### **1. Windows Professional 2000**

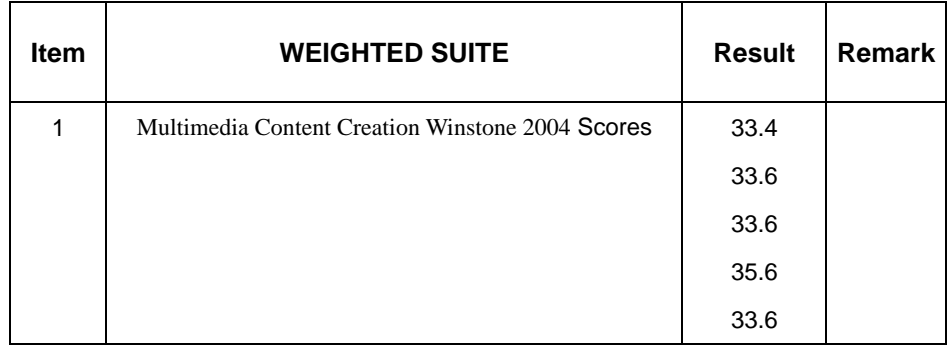

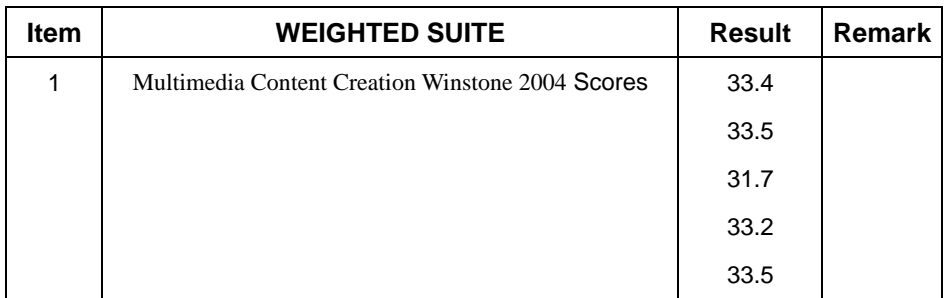

# **5.5 3D MARK**

# **Processor: Intel Core 2 Duo 1.8GHZ**

#### **1. Windows Professional 2000**

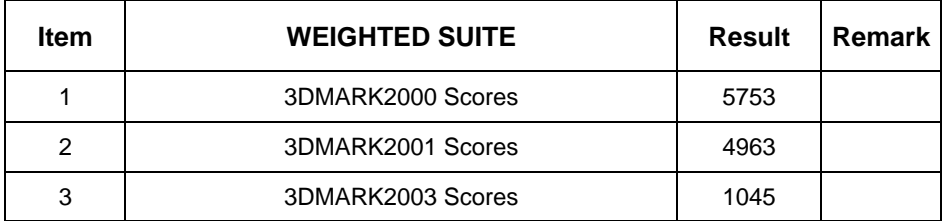

## **2. Windows XP**

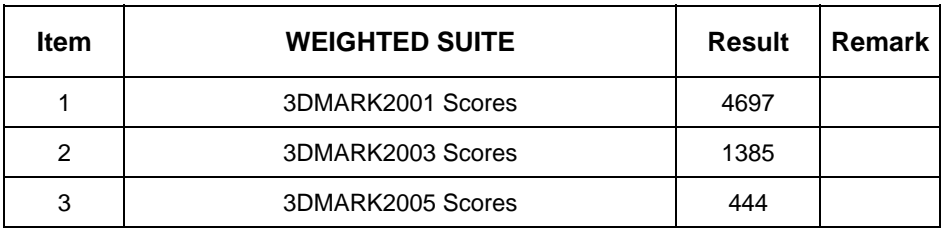

## **3. Vista 64 bit**

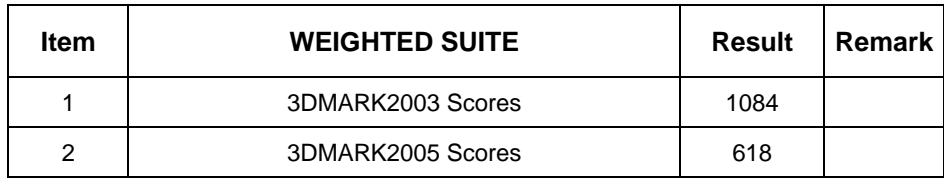

# **5.6 3D MARK2006**

## **Processor: Intel Pentium 4 3.40GHZ**

#### **Windows XP**

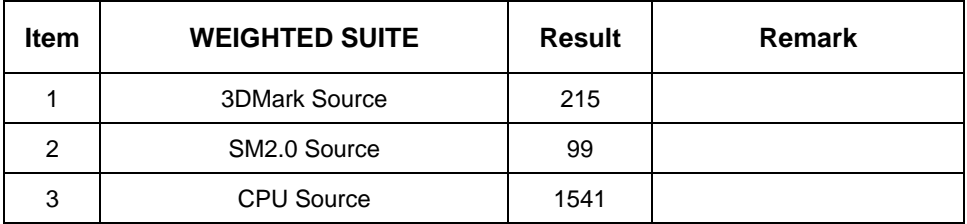

## **5.7 PCMARK 2002**

## **Processor: Intel Core 2 Duo 1.8GHZ**

#### **2. Windows Professional 2000**

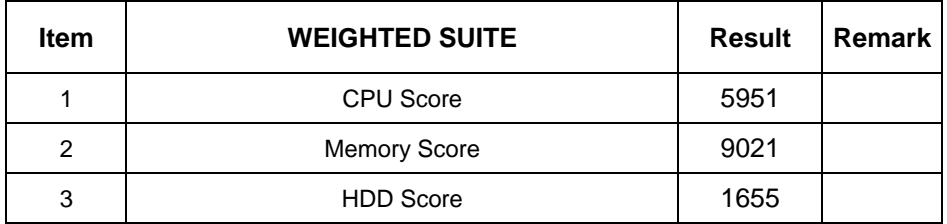

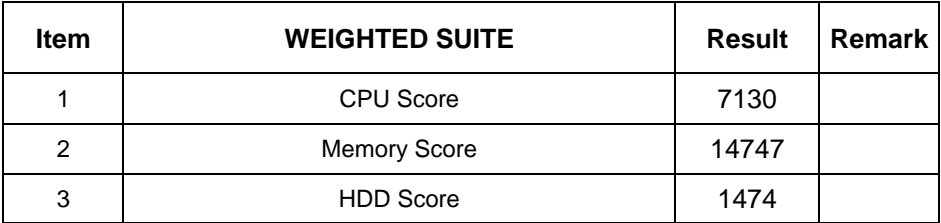

# **5.8 PCMARK 2004**

## **Processor: Intel Core 2 Duo 1.8GHZ**

#### **1**. **Windows Professional 2000**

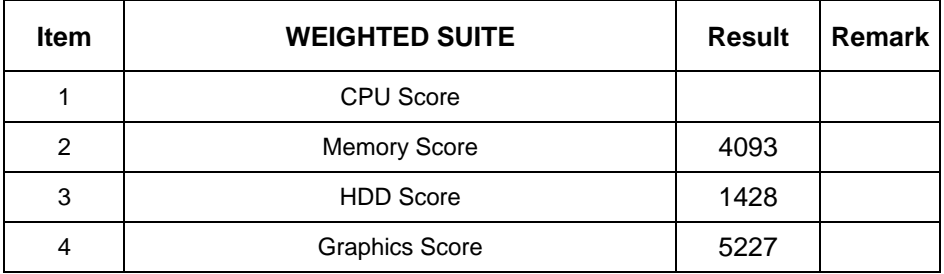

## **2. Windows XP**

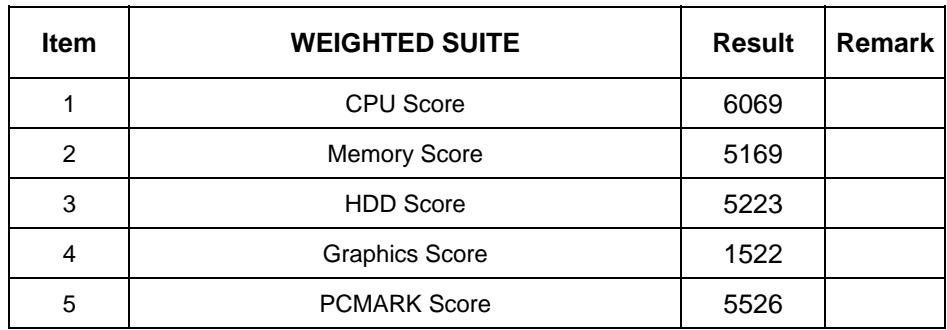

# **5.9 PCMARK 2005**

#### **Processor: Intel Core 2 Duo 1.8GHZ**

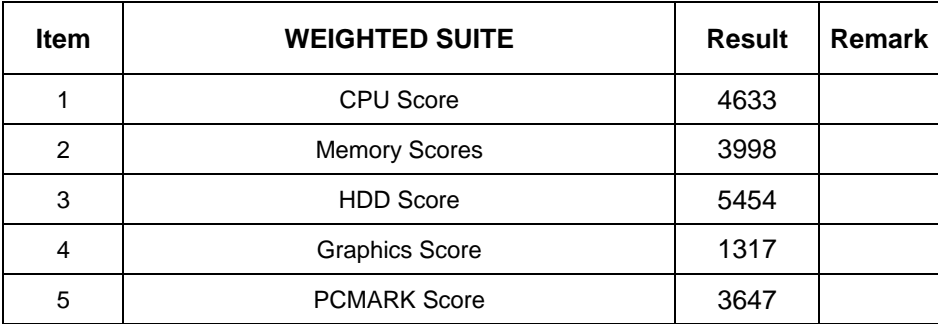

# **5.10 Win Bench 99**

## **Processor: Intel Core 2 Duo 1.8GHZ**

#### **1. Windows Professional 2000**

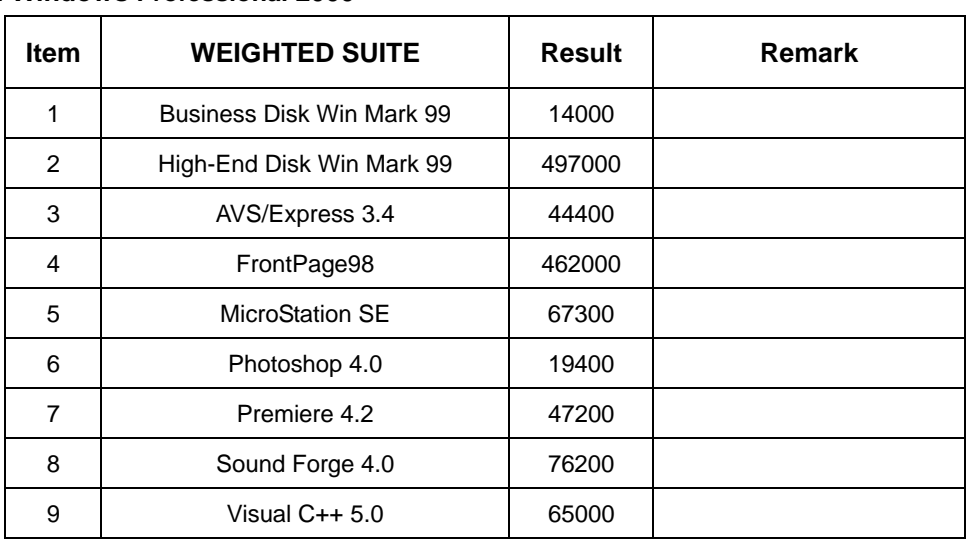

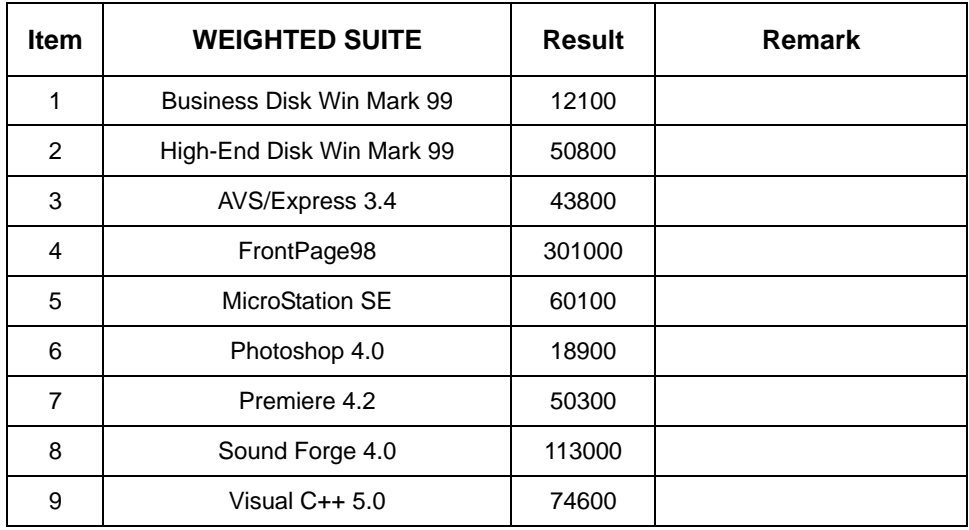